#### **Altitude settings in the 3D tab of layer properties**

05/30/2015 06:00 PM - Antonio Falciano

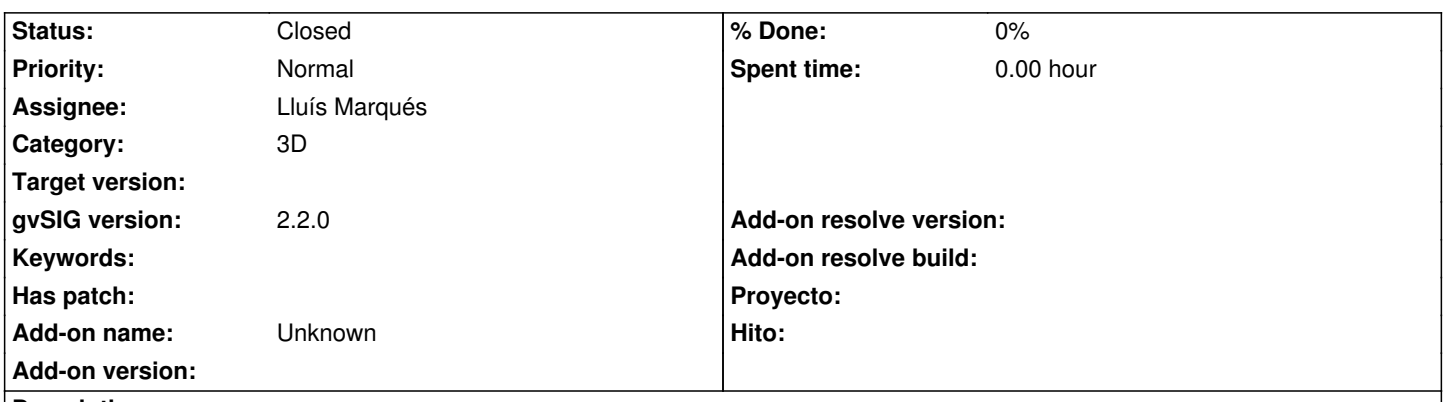

### **Description**

The Elevation field of layers is considered as absolute altitude actually. It would be nice to add a combo box (or a radio button) containing simply two altitude settings in the 3D tab of layer properties: absolute and relative to ground. The second one would be very useful especially with vector layers in case of polygon extrusion (e.g. building footprints).

### **History**

## **#1 - 07/25/2016 11:48 AM - Álvaro Anguix**

*- Status changed from New to Closed*

Done!

http://jgrasstechtips.blogspot.com.es/2016/06/extrusion-for-3d-vector-view-in-gvsig.html

## **#2 - 07/25/2016 01:01 PM - Antonio Falciano**

Hi Alvaro,

I already knew that it was done thanks to Andrea Antonello :-D, but I can't test it at the moment in build 2438 (at least on win). If a load a whatever 3D vector layer and look into its properties, I can see that it's interpreted as a 3DM one. The altitude section in its properties is always greyed out and it seems that it can't be enabled. Where am I wrong?

# **#3 - 07/25/2016 04:26 PM - Álvaro Anguix**

You are not wrong, the plugin is not included in the last build. Andrea is working now in the integration with last builds of gvSIG 2.3.